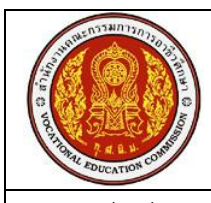

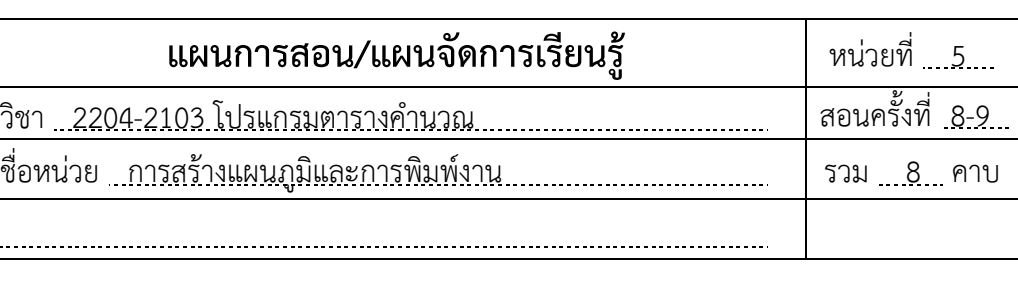

### **หัวข้อการเรียนรู้**

ชื่อเรื่อง

- 1. การสร้างและปรับแต่งแผนภูมิ
- 2. การพิมพ์งานออกเครื่องพิมพ์
- 3. การแก้ไขปัญหาการพิมพ์งานออกเครื่องพิมพ์
- 4. การบันทึกแผ่นงานใน Excel ให้เป็นไฟล์ PDF

### **จุดประสงค์การสอน/การเรียนรู้ จุดประสงค์ทั่วไป**

เพื่อให้มีความรู้ความเข้าใจในการสร้างแผนภูมิและการพิมพ์งานออกเครื่องพิมพ์

### **จุดประสงค์เชิงพฤติกรรม**

- 1. สร้างและปรับแต่งแผ่นงานใน Excel ได้
- 2. กำหนดการพิมพ์งานออกเครื่องพิมพ์ ได้อย่างถูกต้อง
- 3. บอกวิธีแก้ไขปัญหาในการพิมพ์งานออกเครื่องพิมพ์ได้
- 4. บันทึกแผ่นงานใน Excel เป็นไฟล์ PDF ได้

# **สมรรถนะอาชีพที่พึงประสงค์**

สร้างแผนภูมิและพิมพ์งานออกทางเครื่องพิมพ์ตามความต้องการ

### **การบูรณาการตามหลักปรัชญาเศรษฐกิจพอเพียง**

- **1) ความพอประมาณ :** ตรวจความพร้อมของเครื่องคอมพิวเตอร์ก่อนเรียน และปิดเครื่อง เก็บเก้าอี้นั่งให้เรียบร้อยหลังเลิกเรียน เพื่อความเรียบร้อยและประหยัด
- **2) การมีเหตุผล :** ฝึกการคิดและปฏิบัติงานอย่างมีเหตุผล
- **3) การมีภูมิคุ้มกันในตัวเอง :** ฝึกการค้นคว้าหาความรู้จากเพื่อน และระบบอินเทอร์เน็ต เพื่อแก้ปัญหาในแบบฝึกปฏิบัติ และใบงาน

#### **สาระส าคัญ**

ความสามารถของโปรแกรม Microsoft Excel อีกประการหนึ่งคือการสร้างแผนภูมิตาม ้ข้อมลในตาราง ซึ่งสามารถสร้างแผนภมิได้หลายรูปแบบ โดยแผนภูมิที่สร้างสามารถปรับเปลี่ยนตาม ค่าของข้อมูลในตารางได้โดยอัตโนมัติ นอกจากนี้ Excel ยังสามารถก าหนดการพิมพ์งานออก เครื่องพิมพ์ให้ได้ตามรูปแบบที่ต้องการ

### **สาระการเรียนรู้**

- 1. การสร้างและปรับแต่งแผนภูมิ
	- 1.1 การสร้างแผนภูมิ
	- 1.2 การปรับแต่งแผนภูมิ
	- 1.3 การสร้างแผนภูมิจากข้อมูลที่อยู่ห่างกัน
	- 1.4 การสร้างแผนภูมิแบบวงกลม
	- 1.5 การปรับแต่งองค์ประกอบในแผนภูมิ
	- 1.6 การแสดงแผนภูมิโดยใช้เส้นประกายไฟ (Spark Line)
- 2. การพิมพ์งานออกเครื่องพิมพ์
- 3. การแก้ไขปัญหาการพิมพ์งานออกเครื่องพิมพ์
- 4. การบันทึกแผ่นงานใน Excel ให้เป็นไฟล์ PDF

# **สื่อประกอบการเรียน-การสอน**

- 1. หนังสือประกอบการเรียน วิชา โปรแกรมตารางคำนวณ ของสำนักพิมพ์ศูนย์ส่งเสริมอาชีวะ
- 2. เครื่องฉายภาพ Projector
- 3. ระบบอินเทอร์เน็ตภายในห้องเรียน
- 4. หนังสือสำหรับการค้นคว้า และเอกสารความรู้ในห้องเรียน

# **กิจกรรมการเรียนรู้**

- 1. ผู้สอนสาธิตตัวอย่างงาน โดยให้ผู้เรียนปฏิบัติตามเพื่อสร้างความเข้าใจ
- 2. ผู้เรียนฝึกปฏิบัติกิจกรรมต่าง ๆ ตามหนังสือประกอบการเรียน ดังนี้
	- 1) การสร้างแผนภูมิคอลัมน์ 3 มิติ
	- 2) การสร้างแผนภูมิการขายในไตรมาสที่ 2
	- 3) การสร้างแผนภูมิวงกลม 3 มิติ
	- 4) การปรับแต่งแผนภูมิ
	- 5) การสร้างเส้นประกายไฟ (Spark Line)
	- 6) การพิมพ์งาน และสร้างไฟล์ PDF
- 3. ผู้สอนประเมินผลงานตามแบบประเมินงานและการตอบคำถาม
- 4. ผู้สอนและผู้เรียนร่วมกันสรุปความรู้ที่ได้จากการเรียน
- 5. ผู้เรียนทำแบบทดสอบท้ายบทเรียน

#### **หลักฐานการเรียนรู้**

- 1. ข้อมูลการทำกิจกรรมการเรียนรู้
- 2. คะแนนแบบฝึกหัดท้ายบทเรียน

#### **การประเมินผลการเรียนรู้**

- การสังเกตพฤติกรรมระหว่างเรียน
- การใช้คำถามตรวจสอบความรู้
- การท ากิจกรรมการเรียนรู้
- การทำแบบฝึกหัดท้ายบทเรียน

## **กิจกรรมเสนอแนะ/งานที่มอบหมาย**

การแบ่งกลุ่มทำกิจกรรมการเรียนรู้ ตามกิจกรรมในหนังสือประกอบการเรียน

### **เอกสารอ้างอิง**

โกมล ศิริสมบูรณ์เวช. **โปรแกรมตารางค านวณ :** ส านักพิมพ์ศูนย์ส่งเสริมอาชีวะ**.** 2560